**1 YEAR WARRANTY INCLUDED** to register: access.peplink.com

**USER MANUALS** peplink.com/manual

**PEPLINK COMMUNITY** forum.peplink.com

**MOBILE APP** peplink.com/ic2-app

**DEVICE MANAGEMENT** incontrol2.peplink.com peplink.com peplink.com/warranty

**WARRANTY POLICY**

 $\mathbf{f}$  ) peplink (in **g** @peplink (B) PeplinkChannel  $(m)$  company/peplink **MAX SERIES UBR SERIES SFE SERIES SURF SOHO**

**PEPWAVE** 

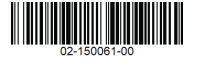

© Peplink | Pepwave. All rights reserved. Last update: Mar 2021

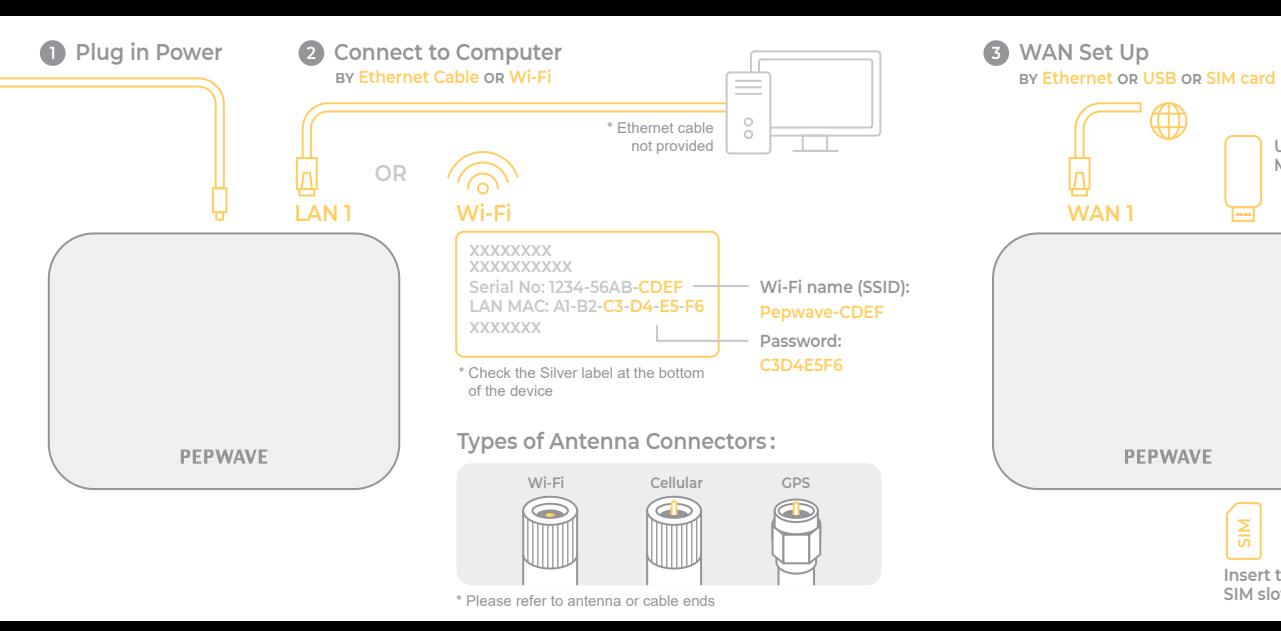

**3 WAN Set Up 4 Open a Web browser**

**SIM Insert to SIM slot 1**

**USB** 

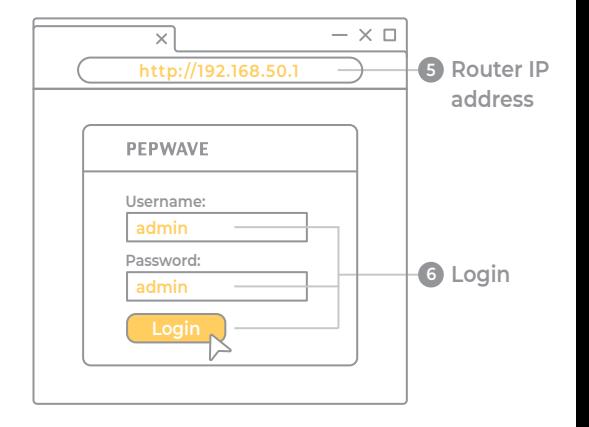